## Inhalt

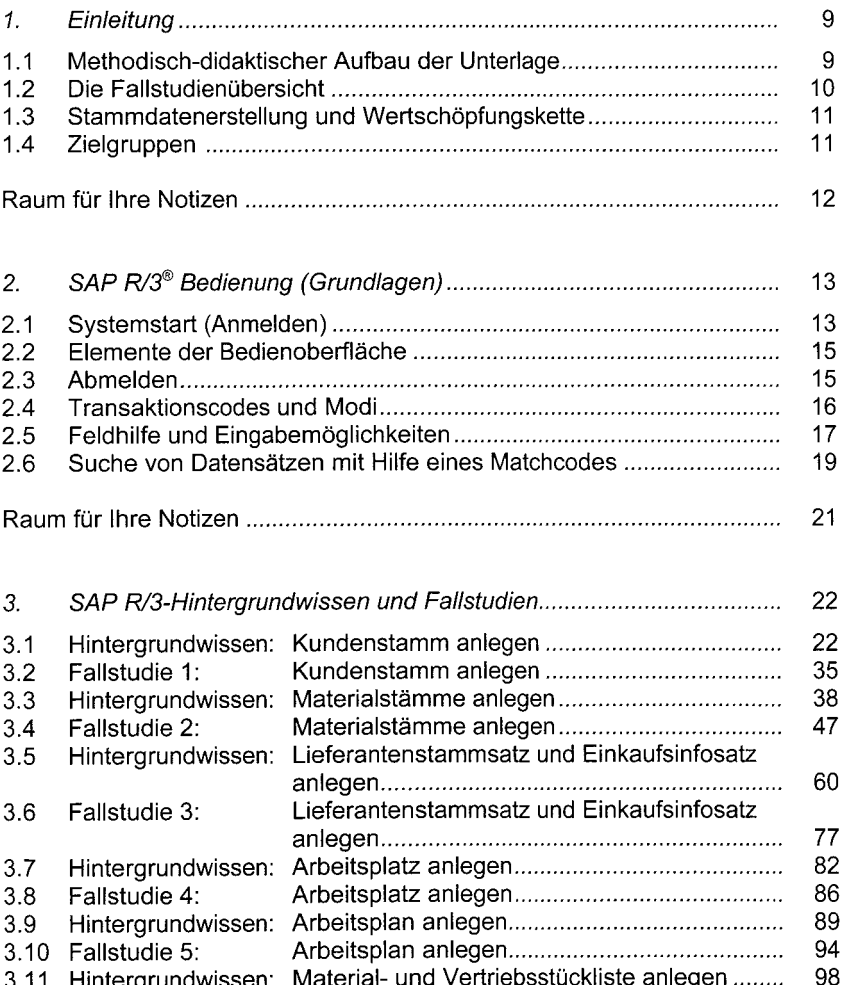

3.11 Hintergrundwissen: Material- und Vertriebsstückliste anlegen ........ 3.12 Fallstudie 6: Material-und Vertriebsstuckliste anlegen 106 3.13 Flintergrundwissen: Kundenauftrag anlegen 109 3.14 Fallstudie 7: Kundenauftrag anlegen 132 3.15 Hintergrundwissen: Bestellanforderung/Bestellung anlegen .......... 140<br>3.16 Fallstudie 8: Bestellanforderung/Bestellung anlegen ......... 147 3.16 Fallstudie 8: Bestellanforderung/Bestellung anlegen .........

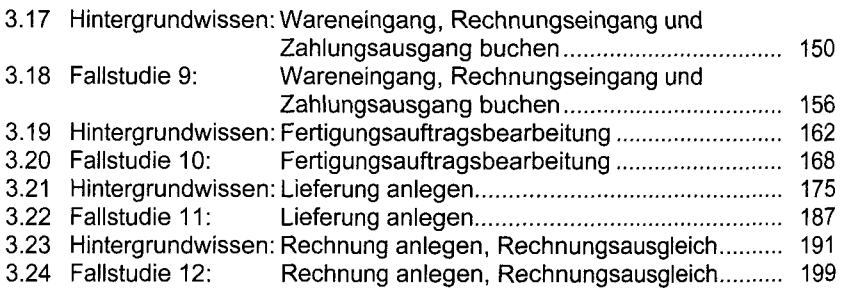

## *Anhang*

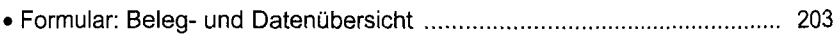